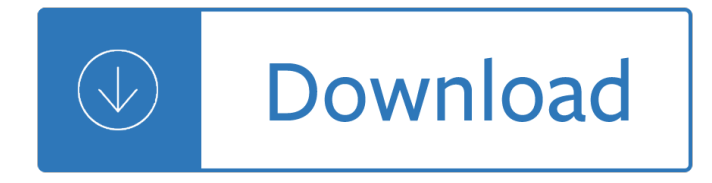

### **test it fix it pdf**

Willard 3 (later the Hatteras and Mattamuskeet) Indians iv, and then slipped into the historic mist that 400 years of time has created. The historian John Sprunt was the first to document, from a colony loca-

# Raleighâ€<sup>™</sup>s 1587 Lost Colony: Conspiracy, Spies, Secrets & Lies

For instructions and screen shots on how to set Safari 7 to trust the Adobe Reader plug-in specifically for FAR's Forms Simplicity website, click here or select "Activating the Adobe Reader Plug-in for Safari 7.0 Mavericks MAC OS 10.9 " in the Related Articles at the end of this web page.

### **Fix PDF Display - ctimls.com**

Test Package for Electronic Filers of Affordable Care Act (ACA) Information Returns (AIR) (Processing Year 2019) Publication 5164 (Rev.10-2018) Catalog Number 66799C

## **Test Package for Electronic Filers of Affordable Care Act**

The results are in! See what nearly 90,000 developers picked as their most loved, dreaded, and desired coding languages and more in the 2019 Developer Survey.

## **how to fix square boxes in pdf? - Stack Overflow**

Good Test Cases Copyright © Cem Kaner 2003. All rights reserved. Page 3 Find defects. This is the classic objective of testing. A test is run in order to trigger

# **What Is a Good Test Case? - Cem Kaner**

Mike Eberhart Gluten Free Blog HOME PAGE Software Development, Technology, Programming, and Investing Blog HOME PAGE My Gluten Free Recipes I have spent much of my life working with computers, technology, programming, software development, and business process improvement.

# **How to Fix: "Unable to find Adobe PDF resource files**

One of the best things about modern operating systems like Mac OS X and Windows 7 and 8 is that search, particularly PDF search, is built right in.

# **How To Fix PDF Search In Windows 7 and Windows 8 64-Bit**

Solutions for all your testing requirements ... Electro-Fix is a leading supplier of test fixtures - in-circuit, functional, custom designed, and automation solutions.

### **Home of Electro-Fix, Inc.**

If your PDF file has damaged content such as images or fonts that Acrobat cannot process during printing, follow these steps to use Adobe Acrobat or Reader to print a PDF as an image.

### **Print PDF as image | Adobe Acrobat, Reader**

Written by admin on March 14, 2013. The QuickBooks PDF Converter is a feature in the software that allows for forms and reports in QuickBooks® to be emailed in Adobe PDF (portable document format) file format.

# **How to Fix the QuickBooks PDF Converter | QBExpress**

Exposure to radon is the second leading cause of lung cancer after smoking. Radon is a colorless, odorless,

tasteless and invisible gas produced by the decay of naturally occurring uranium in soil and water.

## **Radon | US EPA**

Follow these steps to use Adobe Acrobat to create accessible PDFs, check the accessibility of an existing PDF, and fix accessibility issues in a PDF document.

## **Create and verify PDF accessibility, Acrobat Pro - Adobe**

6/17/2014 1 401(k) Plan Fix-It Guide Mistake Find the Mistake Fix the Mistake Avoid the Mistake 1) You haven $\hat{a} \in \mathbb{M}$ t updated your plan document within the past few years

### **401(k) PLAN Fix-It Guide**

For example, you might create a function that logs test results to disk in a standardized way. You might

## **Improving the Maintainbility of Automated Test Suites**

It is always best if possible to start with an accessible source document (e.g., in Microsoft Word) and export to an accessible PDF. This way, if the document is edited later, the document  $\hat{\theta} \in \mathbb{R}^{N}$ s accessibility features will still be intact and when the document is exported again to PDF the accessibility features will again be passed to the PDF.

## **Fixing Inaccessible PDFs Using Adobe Acrobat Pro DC**

Testing Metrics www.mindlance.com testing@mindlance.com Every testing project should be measured for its schedule and the quality requirement for its release.

### **Testing Metrics - Mindlance**

2 . Instrument Rating Airplane Sample Questions with ACS Codes . 1 . PLT172 IR.III.A.K1. ATC can issue a STAR. A) to all pilots wherever STARs are available.

### **Date effective: October 15, 2018**

The blood lead test tells you how much lead is in your child $\hat{\mathbf{a}} \in \mathbb{M}$ s blood. Lead can harm a child $\hat{\mathbf{a}} \in \mathbb{M}$ s growth, behavior, and ability to learn. The lower the test result, the better.

### **What Your Child's Blood Lead Test Means**

A Consumer's Guide to Radon Reduction OVERVIEW Reduce RadonLevels in Your Home Radon is the leading cause of lung cancer for non-smokers and the

# **Consumer's Guide to Radon Reduction - US EPA**

LITERACY AND NUMERACY TEST FOR INITIAL TEACHER EDUCATION STUDENTS Sample Questions 6 LITERACY SAMPLE QUESTIONS 7 TO 10 Questions 7 to 10 relate to a school history excursion, described in the following passage.

### **Literacy and numeracy test for initial teachers: sample**

Go is a tool for managing Go source code. Usage: go <command> [arguments] The commands are: bug start a bug report build compile packages and dependencies clean remove object files and cached files doc show documentation for package or symbol env print Go environment information fix update packages to use ...

# **Command go - The Go Programming Language**

SmartPCFixerâ, ¢ is a fully featured and easy-to-use system optimization suite. With it, you can clean windows registry, remove cache files, fix errors, defrag disk, update windows, and download dlls.

# **Fix Windows Errors and Optimize PC - SmartPCFixerâ.,¢**

Getting the most out of a usability test: Effective note-taking and analysis A workshop for User Friendly 2006 Hangzhou, China Whitney Quesenbery

# **Getting the most out of a usability test**

Data Masking: What You Need to Know What You Really Need To Know Before You Begin A Net 2000 Ltd. White Paper Abstract It is often necessary to anonymize data in test and development databases in order to

## **Data Masking: What You Need to Know**

Meet our powerful solution for high-speed applications. Learn how to use powRgrip for high-speed applications >

## **High-quality Toolholding Systems | REGO-FIX**

This download bundles 2 premium templates for the FREE WooCommerce PDF Invoices & Packing Slips plugin (which can be downloaded here). The content of these templates (all columns and totals) can be completely customized to your taste with an easy to use drag & drop customizer  $\hat{a}\in\mathcal{C}$  check out the screenshots below!

## **WooCommerce PDF Invoices & Packing Slips Premium Templates**

The page you are trying to access has moved. The Connecticut State Department of Education has a new website. If you have existing bookmarks you will need to navigate to them and re-bookmark those pages.

### **SDE-Redirect - portal.ct.gov**

Free PDF Printer - Create PDF documents from Windows applications. Supports Citrix, Terminal Server, Windows 8, Windows Server 2012, Windows 7, Vista, 2008R2, 2008, 2003, and 2000. Works with 32 and 64 bit systems.

### **Free PDF Printer**

The guide is sponsored by fees-free mortgage broker London & Country. Don't worry, it's had nothing to do with the content, which purely depends on our view of the best way to save money while remortgaging.

## **The Remortgage Guide - Money Saving Expert**

Disclaimer. This online visual acuity test is not a medical evaluation and does not replace a visit to a eye care professional. It is not designed to be used as a diagnosis for illness or other conditions, for treatment, or for the mitigation or prevention of illness.

### **Test your vision - Essilor Group**

Ignition FAQ Top Ignition Links Yamaha XZ550RJ/RK Ignition FAQ Table Of Contents 1. Intro 2. Trouble shooting Overview 2.1 Common sense approach

### **TCI & CDI Electronic Ignition / Stators & Charging Systems**

Yahoo Sports . The best way to follow your favourite teams and get scores, video, and news....More

### **Home | Yahoo Mobile CA**

EPA COMPLIANCE GUIDELINES. Innovative Performance Plus Customs sells devices for non-road competition vehicles that fall under the below exemption.

### **O2 Spacer - Oxygen Sensor Spacer - CEL / MIL Fix - Oxygen**

Issue: Users reported that in Revit 2016 R2 and newer, print to PDF by the Adobe PDF Printer may return the following results: The PDF file will be generated after an unusually long time.

### **Print to PDF in Revit may take a long time or fail | Revit**

Free PDF Editor Desktop Tools 4: Rotate and Crop PDF Pages on Desktop for Free. This FREE PDF Tool can rotate a PDF page by 0, 90, 180 and 270 degree or crop a PDF page to modify its layout of Print or View by specifying its margins.

### **Free PDF Editor Tools - Rotate or Crop PDF Pages Online**

Only anonymous data will be collected through this site. Panopticlick is a research project of the Electronic Frontier Foundation. EFF operates Panopticlick in the United States, which may not provide as much privacy protection as your home country.

## **Panopticlick**

Multi-core, GPU enabled, distributed software to recover open password for PDF documents

## **Parallel Password Recovery (PDF module) v 2.5**

Model identification It is necessary to fix the unit of measurement of each unobserved variable by suitable constraints on the parameters. Find a single-headed arrow leading away from each

## **By Hui Bian Office For Faculty Excellence Fall 2011**

Stiff, noisy steering? Don't pay a mechanic! Step-by-step instructions to test, diagnose and troubleshoot a power steering pump on automobiles.

The naked truth about breast implants from harm to healing The ultimate survival medicine guide emergency preparedness for any disaster

Readunlimitedbooksonlinesupplychainlogisticsmanagement4rdeditionbowersoxsupplychainlogisticsmanagem entbook Orphan8 Epidemiology and demography in public health Fundamentals of information theory coding design solution

Makingdocumentaryfilmsandvideosapracticaltoplanningfilmingeditingdocumentariesbarryhampe Nude bastard guardress i Measuring the user experience collecting analyzing and presenting usability metrics 2nd edition Wiring for peugeot audio system jbl amplifier Sacs bentley user manual A more perfect heaven how copernicus revolutionized the cosmos dava sobel Nariz de higo Tildas christmas ideas Mathematica for scientists and engineers using mathematica to do science Destinos an introduction to spanish student edition 2012 toyota camry service manual rapidshare Freeman and herron evolutionary analysis 5th edition Literacy express preschool curriculum Abbasid belles lettres the cambridge history of arabic literature Mann aus apulien Elvis recorded live on stage in memphis Fbi 100 years an unofficial history Free me the found duet 1 laurelin paige Love trances how to hypnotize men to love you and do your bidding Hsing i chinese mind body boxing Platinum mathematics grade 12 caps Stable program pretest answers Conversation skills for dummies Sas programming with medicare administrative data The karoo ecological patterns and processes Lonely planet kindness of strangers by don george Heinemann elementary english grammar digby beaumont download free ebooks about heinemann elementary english grammar digby b New encyclopedia of modern bodybuilding Bitcoin mining step by step guide to bitcoin mining for The short stories of oscar wilde Heathkit ac electronics zenith education Goodnightpocoyopocoyobrightearlyboardbookstm Fifty shades of grey order of books Art therapy and eating disorders the self as significant form Proficiency masterclass workbook and cassette pack Proven chart patterns key indicators for success in todays markets with chris manning Night elie wiesel spanish translation How to develop your macro awareness Kamishibai boards a lean visual management system that supports layered Art of war thomas cleary My little treasury fairy tales Short history of the universe Guide to teaching statistics innovations and best practices A theology of failure Illustrated history of canada Ifitsnotforeverbydurjoydattanikitasinghonlinereading Logic and computer design fundamentals third edition Urban land use planning fourth edition Haynes manual toyota echo Solution manual skoog Public relations cases jerry hendrix St george and the dragon book one kindle edition Volkswagen caddy owners manual